## **Deleting a Group**

Groups can only be deleted, if no user is assigned to the group anymore. The button **Delete** will be disabled accordingly.

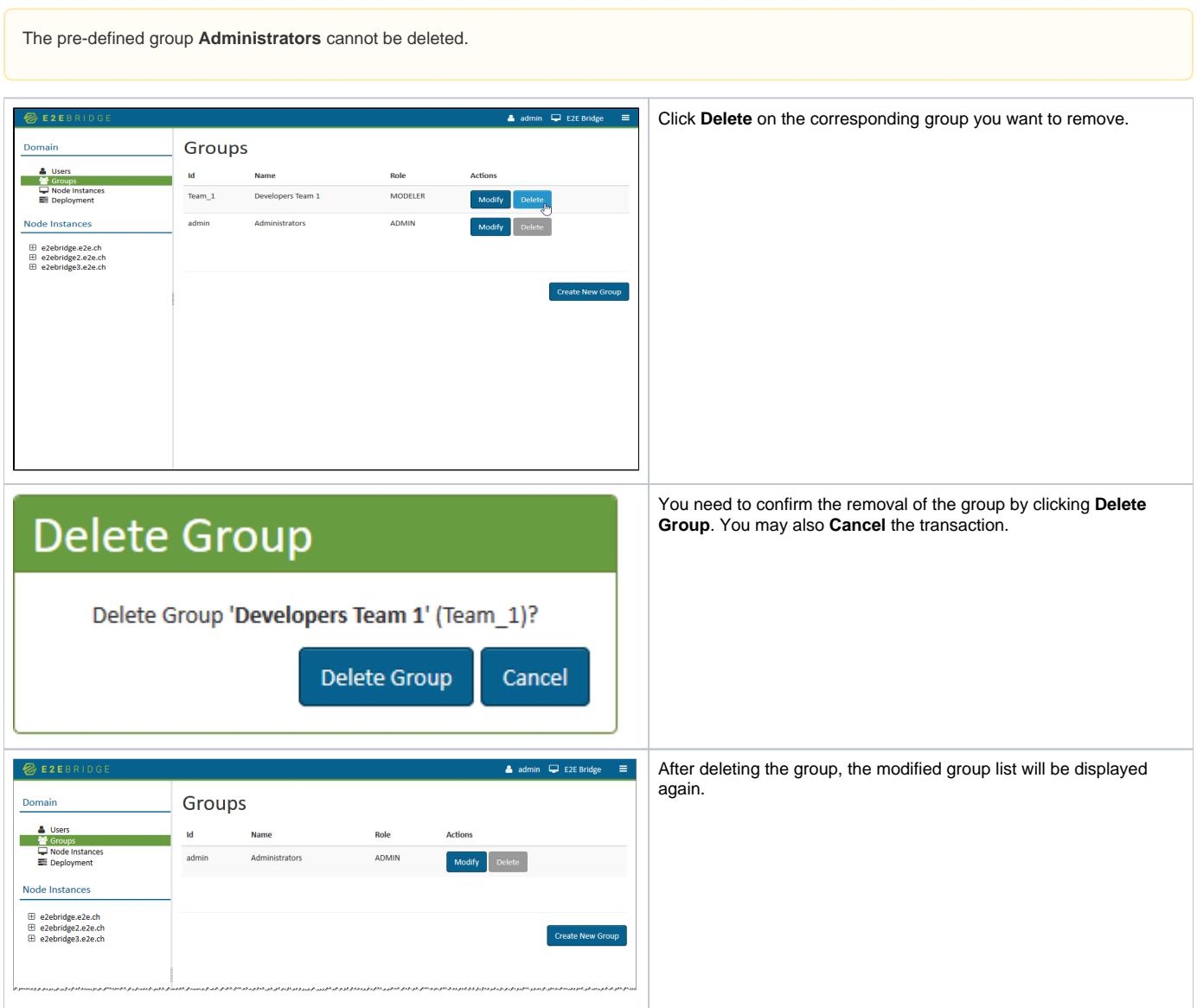